## Package 'parsermd'

## May 20, 2021

<span id="page-0-0"></span>Title Formal Parser and Related Tools for R Markdown Documents

Version 0.1.2

Description An implementation of a formal grammar and parser for R Markdown documents using the Boost Spirit X3 library. It also includes a collection of high level functions for working with the resulting abstract syntax tree.

License MIT + file LICENSE

Encoding UTF-8

**Depends**  $R (= 3.5.0)$ 

Imports purrr, Rcpp, cli (>= 2.5.0), checkmate, readr, tidyr, dplyr, tibble, yaml, withr, rmarkdown, pillar, rlang, magrittr, tidyselect, lifecycle

RoxygenNote 7.1.1

SystemRequirements C++14

LinkingTo Rcpp, BH

**Suggests** test that  $(>= 3.0.0)$ , knitr

Config/testthat/edition 3

VignetteBuilder knitr

URL <https://rundel.github.io/parsermd/>,

<https://github.com/rundel/parsermd>

BugReports <https://github.com/rundel/parsermd/issues>

NeedsCompilation yes

Author Colin Rundel [aut, cre]

Maintainer Colin Rundel <rundel@gmail.com>

Repository CRAN

Date/Publication 2021-05-20 15:00:02 UTC

## <span id="page-1-0"></span>R topics documented:

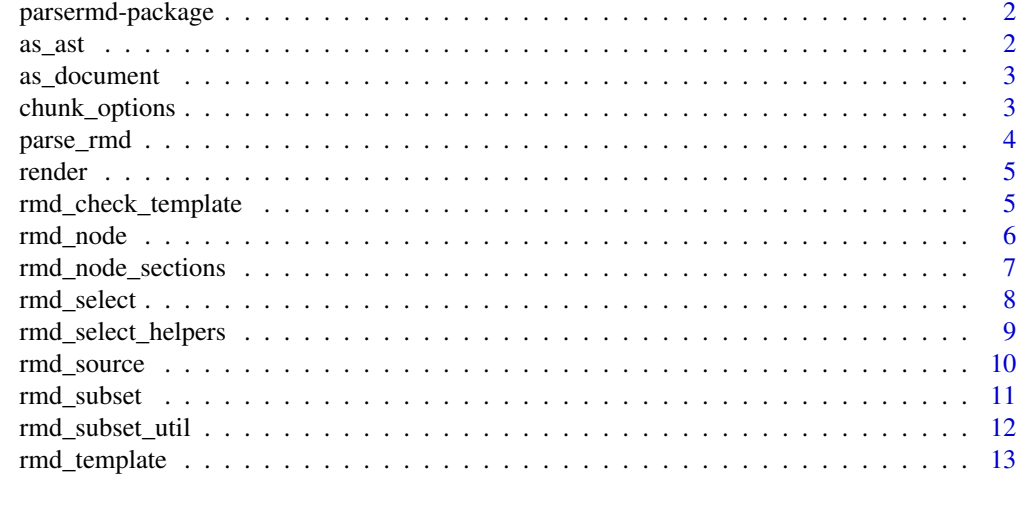

#### **Index** 2008 **[14](#page-13-0)**

parsermd-package *Stuff*

## Description

Stuff

## Author(s)

Colin Rundel <rundel@gmail.com>

as\_ast *Convert an object into an* rmd\_ast*.*

## Description

Currently only supports conversion of rmd\_tibble objects back to rmd\_ast.

## Usage

 $as_ast(x, \ldots)$ 

## Arguments

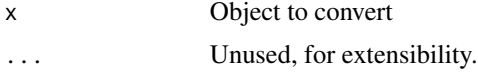

## <span id="page-2-0"></span>as\_document 3

## Value

Returns an rmd\_ast object.

## Examples

```
parse_rmd(system.file("hw01.Rmd", package="parsermd")) %>%
  as_tibble() %>%
  as_ast()
```
as\_document *Convert an* rmd\_ast*,* rmd\_tibble*, or any ast node into text.*

#### Description

Convert an rmd\_ast, rmd\_tibble, or any ast node into text.

#### Usage

```
as\_document(x, padding = "", collapse = NULL, ...)
```
## Arguments

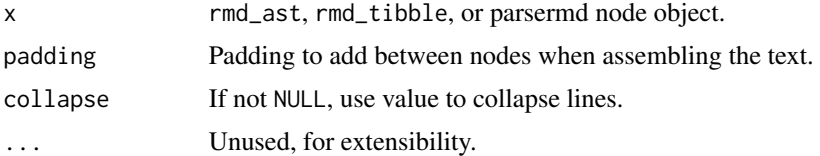

#### Value

Returns a character vector.

chunk\_options *Get and set code chunk options*

## Description

Helper functions for obtaining or changing chunk options within an rmd object.

#### Usage

```
rmd_set_options(x, ...)
rmd\_get\_options(x, ..., defaults = list())
```
## <span id="page-3-0"></span>Arguments

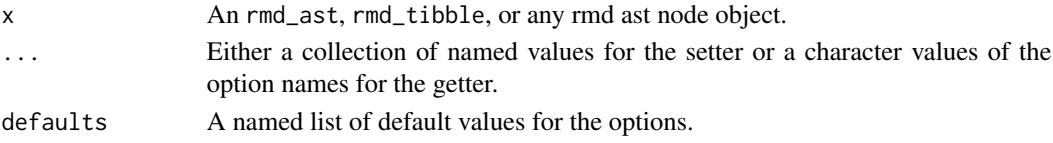

## Value

rmd\_set\_options returns the modified version of the original object.

rmd\_get\_options returns a list of the requested options (or all options if none are specified). Nonchunk nodes return NULL.

## Examples

```
rmd = parse_rmd(system.file("minimal.Rmd", package = "parsermd"))
str(rmd_get_options(rmd))
str(rmd_get_options(rmd), "include")
rmd_set_options(rmd, include = TRUE)
```
parse\_rmd *Parse an R Markdown document*

#### Description

Documents are parse into an rmd\_ast object.

#### Usage

```
parse_rmd(rmd, allow_incomplete = FALSE, parse_yaml = TRUE)
```
## Arguments

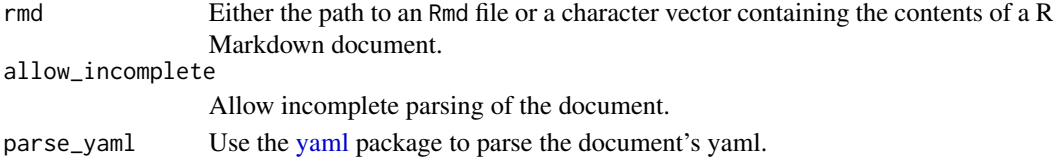

## Value

Returns a rmd\_ast object.

## Examples

```
parse_rmd(system.file("hw01.Rmd", package="parsermd"))
```
<span id="page-4-0"></span>

Object contents are converted to a character vector and written to a temporary directory before rendering.

Note that this function has the potential to overwrite existing output files (e.g. .html, .pdf, etc).

## Usage

 $render(x, name = NULL, ...)$ 

#### Arguments

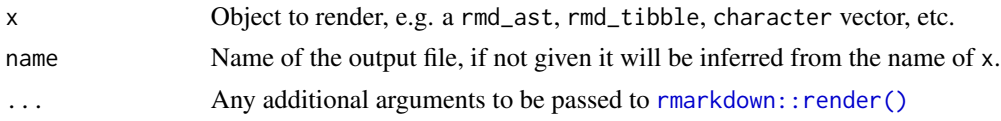

## Value

Returns the results of rmarkdown:: render().

rmd\_check\_template *Check an Rmd against a template*

## Description

This function compares the provided Rmd against a template and reports on discrepancies (e.g. missing or unmodified components).

#### Usage

```
rmd_check_template(rmd, template, ...)
```
#### Arguments

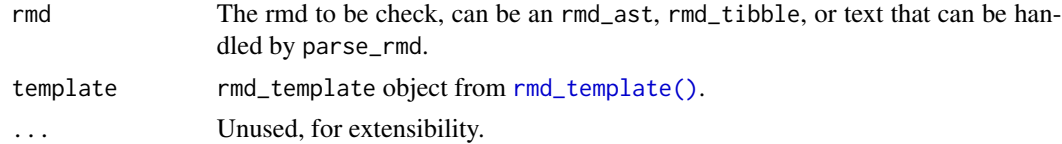

## Value

Invisibly returns TRUE if the rmd matches the template, FALSE otherwise.

#### Examples

```
tmpl = parse_rmd(system.file("hw01.Rmd", package = "parsermd")) %>%
 rmd_select(by_section(c("Exercise *", "Solution"))) %>%
 rmd_template(keep_content = TRUE)
rmd_check_template(
 system.file("hw01-student.Rmd", package = "parsermd"),
 tmpl
)
```
#### rmd\_node *rmd node utility functions*

## Description

Functions for extracting information for Rmd nodes.

#### Usage

```
rmd_node_label(x, ...)
rmd_node_type(x, ...)
rmd_node_length(x, ...)
rmd_node_content(x, ...)
rmd_node_attr(x, attr, ...)
rmd_node_engine(x, ...)
rmd_node_options(x, ...)
rmd_node_code(x, ...)
```
### Arguments

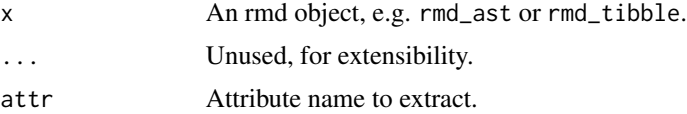

#### Value

- rmd\_node\_label() returns a character vector of node labels, nodes without labels return NA.
- rmd\_node\_type() returns a character vector of node types.

<span id="page-5-0"></span>

- <span id="page-6-0"></span>• rmd\_node\_length() - returns an integer vector of node lengths (i.e. lines of code, lines of text, etc.), nodes without a length return NA.
- rmd\_node\_content() returns a character vector of node textual content, nodes without content return NA.
- rmd\_node\_attr() returns a list of node attribute values.
- rmd\_node\_engine() returns a character vector of chunk engines, NA for all other node types.
- rmd\_node\_options() returns a list of chunk node options (named list), MULL for all other node types.
- rmd\_node\_code() returns a list of chunk node code (character vector), NULL for all other node types.

## Examples

```
rmd = parse_rmd(system.file("hw01.Rmd", package="parsermd"))
```

```
rmd_node_label(rmd)
rmd_node_type(rmd)
rmd_node_content(rmd)
rmd_node_attr(rmd, "level")
rmd_node_engine(rmd)
rmd_node_options(rmd)
rmd_node_code(rmd)
```
rmd\_node\_sections *Find the sections for each rmd object node*

#### Description

Uses the section headings of an rmd object to identify the hierarchical structure of the document.

#### Usage

```
rmd\_node\_sections(x, levels = 1:6, drop\_na = FALSE)
```
#### Arguments

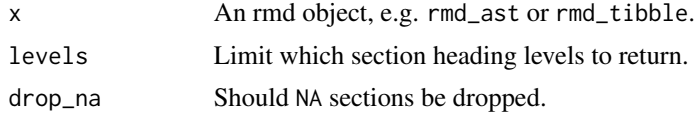

#### Value

A list of section names for each node.

<span id="page-7-1"></span><span id="page-7-0"></span>

This function is implemented using [tidyselect::eval\\_select\(\)](#page-0-0) which enables a variety of useful syntax for selecting nodes from the ast.

Additionally, a number of additional parsermd specific selection helpers are available: [by\\_section\(\)](#page-8-1), [has\\_type\(\)](#page-8-1), [has\\_label\(\)](#page-8-1), and [has\\_option\(\)](#page-8-1).

#### Usage

rmd\_select(x, ...)

#### Arguments

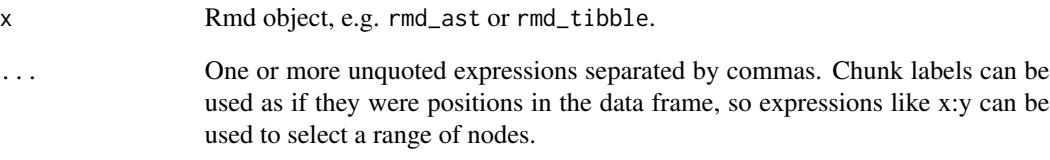

#### Value

Returns a subset Rmd object (either rmd\_ast or rmd\_tibble depending on input).

## Examples

```
rmd = parse_rmd(system.file("hw01.Rmd", package = "parsermd"))
rmd_select(rmd, "plot-dino", "cor-dino")
rmd_select(rmd, "plot-dino":"cor-dino")
rmd_select(rmd, `plot-dino`:`cor-dino`)
rmd_select(rmd, has_type("rmd_chunk"))
rmd_select(rmd, by_section(c("Exercise *", "Solution")))
```
<span id="page-8-0"></span>rmd\_select\_helpers *Rmd selection helper functions*

#### <span id="page-8-1"></span>Description

These functions are used in conjunction with [rmd\\_select\(\)](#page-7-1) to select nodes from an Rmd ast.

- by\_section() uses section selectors to select nodes.
- has\_type() selects all nodes that have the given type(s).
- has\_label() selects nodes with labels matching the given glob.
- has\_option() selects nodes that have the given option(s) set.

#### Usage

has\_type(types)

by\_section(sec\_ref, keep\_parents = TRUE)

has\_label(label)

has\_option(...)

#### Arguments

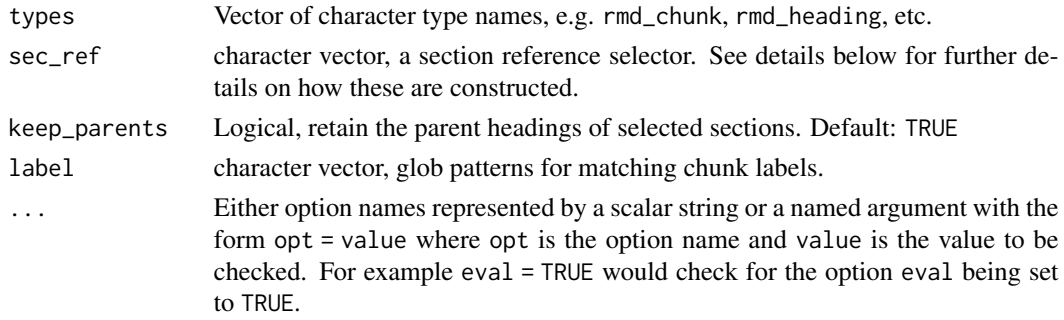

#### Details

#### Section reference selectors:

Section reference selectors are a simplified version of CSS selectors that are designed to enable the selection nodes in a way that respects the implied hierarchy of a document's section headings. They consist of a character vector of heading names where each subsequent value is assumed to be nested within the preceding value. For example, the section selector c("Sec 1", "Sec 2") would select all nodes that are contained within a section named Sec 2 that is in turn contained within a section named Sec 1 (or a section contained within a section named Sec 1, and so on).

The individual section names can be specified using wildcards (aka globbing patterns), which may match one or more sections within the document, e.g. c("Sec 1", "Sec \*"). See [utils::glob2rx\(\)](#page-0-0) or [wikipedia](https://en.wikipedia.org/wiki/Glob_(programming)) for more details on the syntax for these patterns.

<span id="page-9-0"></span>All helper functions return an integer vector of selected indexes.

#### Examples

```
rmd = parse_rmd(system.file("hw01.Rmd", package="parsermd"))
rmd_select(rmd, has_type("rmd_chunk"))
rmd_select(rmd, has_label("*dino"))
rmd_select(rmd, has_option("message"))
rmd_select(rmd, has_option(message = FALSE))
rmd_select(rmd, has_option(message = TRUE))
```
rmd\_source *Source the code chunks of an Rmd document*

#### Description

This is the equivalent of the [source\(\)](#page-0-0) function for Rmd files or their resulting asts.

#### Usage

```
rmd\_source(x, local = FALSE, ..., label\_comment = TRUE, use\_eval = TRUE)
```
#### Arguments

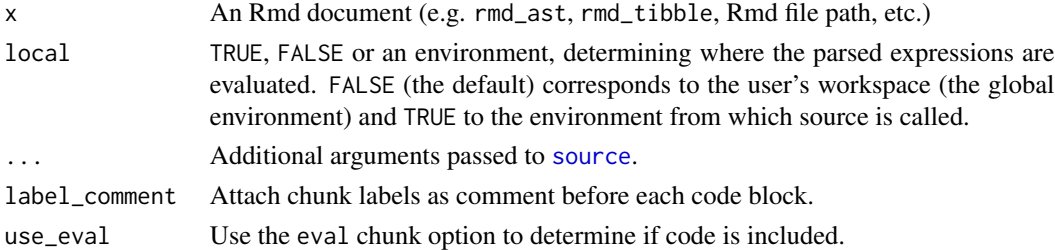

#### Value

Returns the result of [source\(\)](#page-0-0) for any R code chunks.

## Examples

rmd\_source(system.file("minimal.Rmd", package = "parsermd"), echo=TRUE)

<span id="page-10-1"></span><span id="page-10-0"></span>

[Deprecated] Subset an rmd object based on sections, node types, or names.

```
Usage
```

```
rmd_subset(
 x,
  sec_refs = NULL,
  type_refs = NULL,
 name_refs = NULL,
 exclude = FALSE,
 keep_yaml = TRUE,
 keep_setup = FALSE,
  ...
)
```
## Arguments

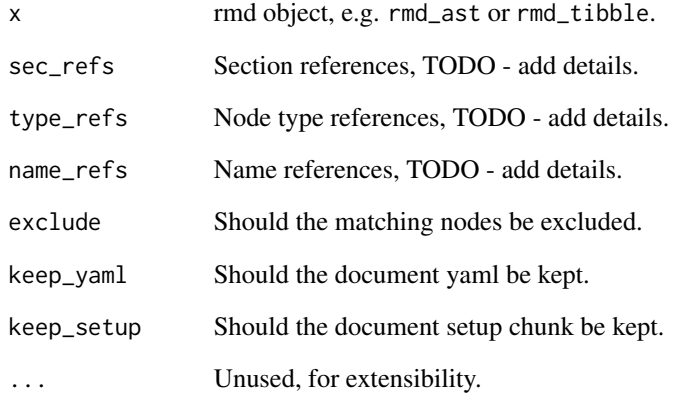

## Value

Returns a subset Rmd object (either rmd\_ast or rmd\_tibble depending on input).

### <span id="page-11-0"></span>[Deprecated]

Tools for selecting or checking a single node using [rmd\\_subset\(\)](#page-10-1) selection.

#### Usage

```
rmd_get_node(x, sec_refs = NULL, type_refs = NULL, name_refs = NULL, ...)
rmd_get_chunk(x, sec_refs = NULL, name_refs = NULL)
rmd_get_markdown(x, sec_refs = NULL)
rmd\_has\_node(x, sec\_refs = NULL, type\_refs = NULL, name\_refs = NULL, ...)rmd_has_chunk(x, sec_refs = NULL, name_refs = NULL, ...)
rmd_has_markdown(x, sec_refs = NULL, ...)
```
## Arguments

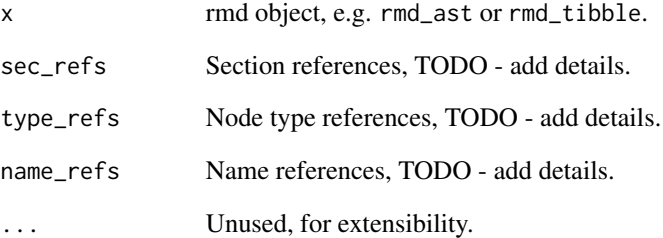

## Value

- rmd\_get\_\*() functions returns a single Rmd node object (e.g. rmd\_heading, rmd\_chunk, rmd\_markdown, etc.)
- rmd\_has\_\*() functions return TRUE if a matching node exists, FALSE otherwise.

<span id="page-12-1"></span><span id="page-12-0"></span>

Templates are objects which are meant to capture the structure of an R Markdown document and facilitate the comparison between the template and new Rmd documents, usually to ensure the structure and/or content matches sufficiently.

#### Usage

```
rmd_template(
  rmd,
  keep_content = FALSE,
  keep_labels = TRUE,
 keep_headings = FALSE,
 keep_yaml = FALSE,
  ...
)
```
## Arguments

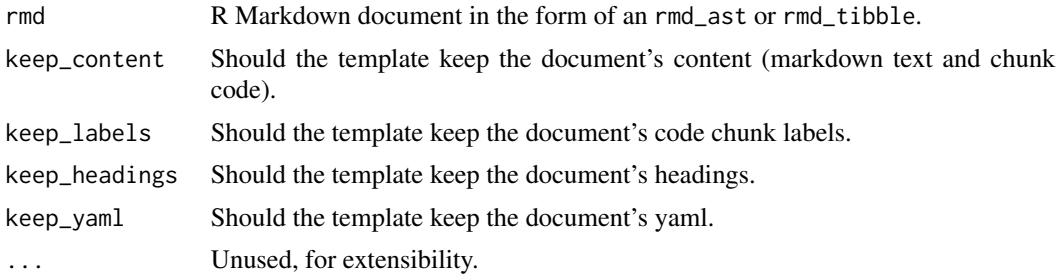

## Value

Returns an rmd\_template object, which is a derived tibble containing relevant structural details of the document.

#### Examples

```
rmd = parse_rmd(system.file("hw01.Rmd", package="parsermd"))
```

```
rmd_select(rmd, by_section(c("Exercise *", "Solution"))) %>%
 rmd_template()
```
# <span id="page-13-0"></span>**Index**

∗ package parsermd-package, [2](#page-1-0) as\_ast, [2](#page-1-0) as\_document, [3](#page-2-0) by\_section *(*rmd\_select\_helpers*)*, [9](#page-8-0) by\_section(), *[8](#page-7-0)* chunk\_options, [3](#page-2-0) has\_label *(*rmd\_select\_helpers*)*, [9](#page-8-0) has\_label(), *[8](#page-7-0)* has\_option *(*rmd\_select\_helpers*)*, [9](#page-8-0) has\_option(), *[8](#page-7-0)* has\_type *(*rmd\_select\_helpers*)*, [9](#page-8-0) has\_type(), *[8](#page-7-0)* parse\_rmd, [4](#page-3-0) parsermd *(*parsermd-package*)*, [2](#page-1-0) parsermd-package, [2](#page-1-0) render, [5](#page-4-0) rmarkdown::render(), *[5](#page-4-0)* rmd\_check\_template, [5](#page-4-0) rmd\_get\_chunk *(*rmd\_subset\_util*)*, [12](#page-11-0) rmd\_get\_markdown *(*rmd\_subset\_util*)*, [12](#page-11-0) rmd\_get\_node *(*rmd\_subset\_util*)*, [12](#page-11-0) rmd\_get\_options *(*chunk\_options*)*, [3](#page-2-0) rmd\_has\_chunk *(*rmd\_subset\_util*)*, [12](#page-11-0) rmd\_has\_markdown *(*rmd\_subset\_util*)*, [12](#page-11-0) rmd\_has\_node *(*rmd\_subset\_util*)*, [12](#page-11-0) rmd\_node, [6](#page-5-0) rmd\_node\_attr *(*rmd\_node*)*, [6](#page-5-0) rmd\_node\_code *(*rmd\_node*)*, [6](#page-5-0) rmd\_node\_content *(*rmd\_node*)*, [6](#page-5-0) rmd\_node\_engine *(*rmd\_node*)*, [6](#page-5-0) rmd\_node\_label *(*rmd\_node*)*, [6](#page-5-0) rmd\_node\_length *(*rmd\_node*)*, [6](#page-5-0) rmd\_node\_options *(*rmd\_node*)*, [6](#page-5-0) rmd\_node\_sections, [7](#page-6-0)

rmd\_node\_type *(*rmd\_node*)*, [6](#page-5-0) rmd\_select, [8](#page-7-0) rmd\_select(), *[9](#page-8-0)* rmd\_select\_helpers, [9](#page-8-0) rmd\_set\_options *(*chunk\_options*)*, [3](#page-2-0) rmd\_source, [10](#page-9-0) rmd\_subset, [11](#page-10-0) rmd\_subset(), *[12](#page-11-0)* rmd\_subset\_util, [12](#page-11-0) rmd\_template, [13](#page-12-0) rmd\_template(), *[5](#page-4-0)* source, *[10](#page-9-0)* source(), *[10](#page-9-0)*

tidyselect::eval\_select(), *[8](#page-7-0)*

```
utils::glob2rx(), 9
```
yaml, *[4](#page-3-0)*